*Newsletter of the Academic Information Service.* 

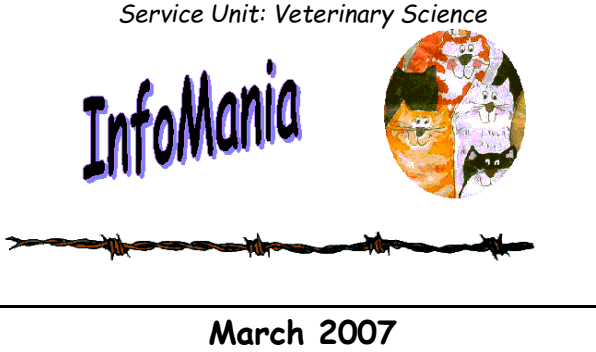

**FROM THE DESK OF THE EDITOR :**

In this issue we list our lunch-hour training sessions for 2007. These include sessions on Reference Manager as well as RefWorks, a new tool to manage your references. The session on How to search electronic journals will include our favourite full-text database, Science Direct. Authors who would like to see who has been citing their papers should attend the session on Cited Refs/Scopus for up-to-date techniques.

UPSpace, the Digital Research Repository of the University is a very important development for the research community. We have included a brief description of all its features in this issue and hope that you will participate in its creation!

We have all heard that Google now intends digitising the world's books. An extract from a recent article in The Independent gives some background to this ambitious aim. Sir Arnold Theiler and the Librarian continue their Conversations with Sir Arnold. This will be No.3, showing an information world rather different from that which Sir Arnold encountered in his day.

We hope that you will enjoy this issue of Infomania and look forward to your comments and suggestions!

Tertia Coetsee (p-editor) and Marguerite Nel (e-editor)

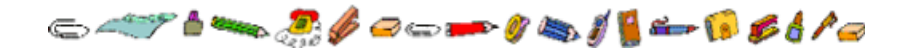

#### **Planned Training for 2007 at VET LIBRARY**

The following training sessions will be presented by the Library during 2007:

#### **May 2007**

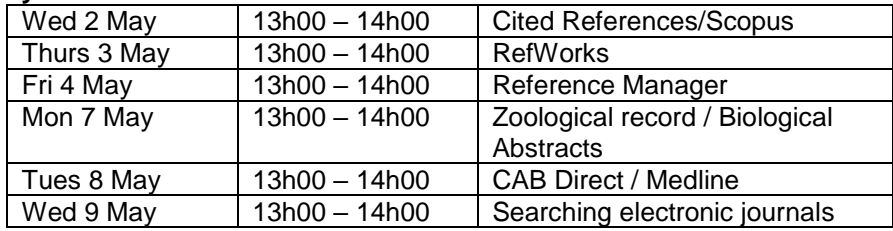

#### **August 2007**

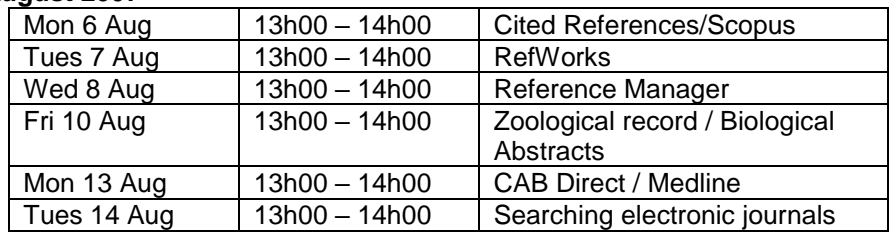

#### **October 2007**

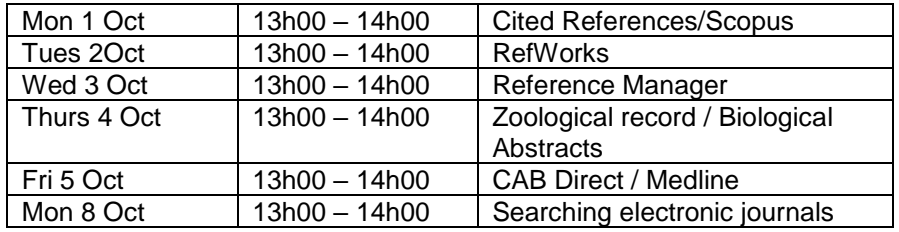

The venue for all the training sessions will be:

The Computer Lab, Sir Arnold Theiler Building, Onderstepoort. Please contact the Library (x8007/8/9) with any questions or to book a session. This schedule is also available at:

<http://www.ais.up.ac.za/vet/vtrain.htm>

# **A Guide to Email Etiquette**

**Erica van der Westhuizen**

Extracted from The Independent of 7 December 2006 (http://www.independent.co.uk)

## **SOME TIPS:**

## *Think Before You Use The 'BCC' Field*

"Blind carbon copy", or "bcc", should seldom be used; it is deceptive to the primary recipient. Instead, the e-mail should be forwarded on to the third party, with a short note explaining any confidentiality, after its distribution. If blind copying is essential for example, for a confidential document where all recipients must remain anonymous - senders should address the email to themselves, and list all recipients as "bcc" recipients. The recipients will be aware that the full distribution list has been hidden from them.

## *Avoid Writing A Pointless SUBJECT Field*

The subject line is a summary of the content of the email, and should alert the recipient. A well-written subject line will ensure that the email gets the appropriate attention. It is also used for filing and retrieval purposes, so it is important that it accurately reflects the topic of the email.

## *Should You Send A LETTER Instead?*

Written correspondence must never be replied to solely by email. If an urgent response is necessary, then a telephone call or an email is acceptable, but only provided it is followed up with the appropriate written correspondence.

## *Use Proper PUNCTUATION*

Ensure that correct punctuation is used, and do not succumb to the habit of using lower case letters throughout.

## *Don't Waste People's TIME*

As with letters, it is polite to reply to e-mails promptly. A few words suffice as a holding reply (and reassure the sender that the email has been received) until a longer reply can be composed.

## *Include Your CONTACT Details*

It is common to have a choice of several professional and informal signatures. Business email signatures should supply relevant information, such as job title, company website address, telephone and e-mail address.

## *Salutation And Sign-Off*

Suggested informal salutation: name only (ie, "Jon"). Informal sign-off: "See you soon". Formal salutation: "Dear Mr Davenport". Informal salutation: "Kind regards". Err towards the formal.

## *Refrain From SARCASM*

Unlike an interactive telephonic or face-to-face conversation, it is impossible to judge how the recipient will interpret any comments in an email. The writing should therefore be kept brief, simple and to the point. Any sarcasm or subtle humour must be tempered, especially in messages sent between those who are less well-acquainted.

This article was first published in The Independent ( http://www.independent.co.uk/ ).

**Library week 19-23 March 2007**

To celebrate Library week, we are waiving all fines. Now's the time to return all those **long-overdue books!**

## **A new library website**

**Antoinette Lourens**

During 2005 / 2006 the Academic Information Service planned and implemented a complete new website. Many users are still not at ease with the new website, therefore, we decided on training sessions to clear up this matter.

Unfortunately these sessions have had to be postponed. Due to the Quality Audit that lies ahead, Emmerentia Nel, the recently appointed web editor of the University of Pretoria and her team of consultants are in the process of re-designing the UP web, giving it a new look and feel with additional features such as RSS feeds, etc.

This new web will be up and running very soon, in time for the Quality Audit. Since the library's website is so comprehensive, it was decided that minimal changes will be made to the current web.

As soon as this new website is up and running we will inform our users and we will resume training sessions on the new web to help you find your way.

## *An interesting Website to visit-*

American Rhetoric <http://www.americanrhetoric.com/>

Index to a growing database of 5000+ full text, audio and video (streaming) versions of public speeches, sermons, legal proceedings, lectures, debates, interviews, other recorded media events, and a declaration or two.

## **Google now links maps to places mentioned in books!**

#### **Erica van der Westhuizen**

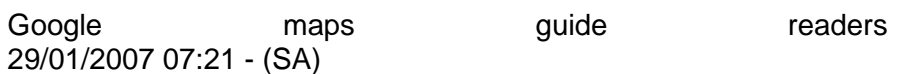

San Francisco - Internet search giant Google said it had begun combining online books with its mapping software to guide readers to places described in print.

Google Books has started to "animate the static information" in written works by linking location references to its interactive Google Maps software.

Clicking on words pinpointing certain places in books will connect readers to maps of the spots, according to Google engineer David Petrou.

"Why not visualise places mentioned in books on a map?" Petrou asked rhetorically in a weblog on the company website.

"Now you can. Fact, fiction, old and new, we seek to present maps when helpful across all kinds of books."

Titles already augmented with interactive maps include *Around the World in Eighty Days*, *War and Peace*, *The Travels of Marco Polo*, and *The 9/11 Commission Report*, according to Google.

"We hope this feature helps you plan your next trip, research an area for academic purposes, or visualise the haunts of your favourite fictional characters," wrote Petrou. "Above all, have fun."

#### **Refworks - a tool to manage your references**

#### **Antoinette Lourens**

RefWorks allows users to create personal databases and use them for a variety of research activities. References are quickly and easily imported from text files or online databases. The databases can then be used to manage, store, and share the information. Users can automatically insert references from their database into their papers and generate formatted bibliographies and manuscripts in seconds.

#### **RefWorks allows you to…**

- Organize and create a personal database online no more index cards to write out and organize. Everything is done automatically as you import the reference into RefWorks.
- Format bibliographies and manuscripts in seconds this saves hours of typing time and decreases the number of errors in creating tedious bibliographies. Easily make changes to your paper and reformat in seconds.
- Import references from a variety of databases using the already created Import Filters.
- Manage Alerts RefWorks has incorporated a RSS feed reader to allow you to establish links to your favourite RSS feeds and import data from those feeds directly into RefWorks.
- Searching your RefWorks database is fast and easy RefWorks automatically creates author, descriptor and periodical indexes when importing so you just click on the word to perform the retrieval. Use Quick Search to search all fields for the most comprehensive results or Advanced Search to narrow your search to specific terms and fields.

#### **Why an Internet-based solution?**

- Program is available from anywhere. Authorized users may access the program from anywhere at anytime - no extra charge or tracking hassles.
- Unlimited site-wide access. RefWorks is instantly available institute wide - no downloading or installation is needed. Easy to deliver, maintain and support!
- Upgrades Included. All upgrades are included in the subscription price: no extra charge for new features.
- Program can be used across multiple platforms. As a webbased product, RefWorks is available to users across various platforms including Windows, Mac, Unix etc. Click here for more compatibility information.
- Instant upgrades. The latest upgrades are loaded on the RefWorks server; all users automatically have access to the most recent version.

#### **How to access Refworks**

- A link to Refworks is available on the first page of the Veterinary Science **Library's** Library's homepage. [\(http://www.ais.up.ac.za/vet/index.htm\)](http://www.ais.up.ac.za/vet/index.htm)
- A Powerpoint presentation is available at Getting started with Refworks [\(http://www.ais.up.ac.za/vet/documents/refworks.ppt\)](http://www.ais.up.ac.za/vet/documents/refworks.ppt)
- A Tutorial page is also linked at this spot (excellent material)

#### **Need help.**

- Please feel free to contact Antoinette Lourens X8008 or antoinette.lourens@up.ac.za
- Attend training sessions on  $3<sup>rd</sup>$  May 2007,  $7<sup>th</sup>$  August 2007 and 2 nd October2007 between 13:00 and 14:00

**Google and the Universal Library** 

[\(www.books.google.com\)](http://www.books.google.com/)

**Erica van der Westhuizen**

Extract from GOOGLE'S MOON SHOT The quest for the universal library, by JEFFREY TOOBIN Issue of 2007-02-05, Posted 2007-01-29

Every weekday, a truck pulls up to the Cecil H. Green Library, on the campus of Stanford University, and collects at least a thousand books, which are taken to an undisclosed location and scanned, page by page, into an enormous database being created by Google. The company is also retrieving books from libraries at several other leading universities, including Harvard and Oxford, as well as the New York Public Library. At the University of Michigan, Google's original partner in Google Book Search, tens of thousands of books are processed each week on the company's custom-made scanning equipment.

Google intends to scan every book ever published, and to make the full texts searchable, in the same way that Web sites can be searched on the company's engine at google.com. At the books site, which is up and running in a beta (or testing) version, at books.google.com, you can enter a word or phrase-say, Ahab and whale-and the search returns a list of works in which the terms appear, in this case nearly eight hundred titles, including numerous editions of Herman Melville's novel. Clicking on "Moby-Dick, or The Whale" calls up Chapter 28, in which Ahab is introduced. You can scroll through the chapter, search for other terms that appear in the book, and compare it with other editions. Google won't say how many books are in its database, but the site's value as a research tool is apparent; on it you can find a history of Urdu newspapers, an 1892 edition of Jane Austen's letters, several guides to writing haiku, and a Harvard alumni directory from 1919.

No one really knows how many books there are. The most volumes listed in any catalogue is thirty-two million, the number in WorldCat, a database of titles from more than twenty-five thousand libraries around the world. Google aims to scan at least that many. "We think that we can do it all inside of ten years," Marissa Mayer, a vice-president at Google who is in charge of the books project, said recently, at the company's headquarters, in Mountain View, California. "It's mindboggling to me, how close it is. I think of Google Books as our moon shot."

Google's is not the only book-scanning venture. Amazon has digitized hundreds of thousands of the books it sells, and allows users to search the texts; Carnegie Mellon is hosting a project called the Universal Library, which so far has scanned nearly a million and a half books; the Open Content Alliance, a consortium that includes Microsoft, Yahoo, and several major libraries, is also scanning thousands of books; and there are many smaller projects in various stages of development. Still, only Google has embarked on a project of a scale commensurate with its corporate philosophy: "to organize the world's information and make it universally accessible and useful."

Google will not reveal how much it is spending on the books project. In 2005, Microsoft announced that it would spend two and a half million dollars to scan a hundred thousand out-of-copyright books in the collection of the British Library. At this rate, scanning thirty-two million books-the number in WorldCat's database-would cost Google eight hundred million dollars, a major but hardly extravagant expenditure for a multibillion-dollar corporation.

Libraries have recognized for some time that they must adapt to the digital age, and many have taken steps in that direction. In 1995, Stanford founded the HighWire Press, which now provides electronic access to more than a thousand scholarly journals. A few years later, Stanford digitized most of its card catalogue, and circulation of its books increased by fifty per cent. "Once our students could sit in their dorm rooms and find out what we had in the library, they sought out more books," Michael Keller, the university librarian, says.

## *Launching* **your research into** *virtual space* **with UPSpace**

#### <http://www.dspace.up.ac.za/>

**UPSpace team**

#### *What is UPSpace?*

UPSpace is the name of the **digital research repository** of the University of Pretoria.

#### *What is a digital research repository?*

Clifford Lynch (2003) describes a repository as "a **set of services**  offered to the members of a community, for the **management** and **dissemination** of [completed] digital research material donated to or created by the institution and its community members. This set of services includes the **collection**, **storage** and **preservation** in digital format, and **retrieval** of items submitted to the repository."

#### *What benefits do UPSpace offer for me as a researcher?*

Following just *some* of the benefits offered by UPSpace:

1. It provides a **central archive** of all UP research and as such accelerates research and enriches education;

2. It **increases** the **visibility**, **usage** and **impact** of UP research worldwide since it is accessible via the major search engines. According to studies conducted (Jones, Andrew and MacColl 2006) "open access papers are read more widely, and, therefore, cited more frequently. The consequence of this is that they have greater impact";

3. It **shares learning** across the rich and the poor (Bluh 2006; Paquette 2005) by providing free, unrestricted access to institutions that can often not afford subscribing;

4. **Access** to items can be **restricted** on various levels;

5. Other than with a web page, **persistant URL's** are assigned to each item;

- 6. **Statistical usage** reports are generated;
- 7. It **encourages dialogue** between researchers worldwide;
- 8. All items including the pdf full text versions are **searchable**;

9. It can serve as a **researcher web page**, since it brings together all research conducted by you, as well as links to your curriculum vitae, departmental web page, contact details, etc.;

10. It is **user friendly** and **convenient** to use, since the full text can be submitted electronically from anywhere in the world, at any time, e.g. immediately after a paper has been presented at a conference.

#### *What types of material can be submitted to UPSpace?*

All material in electronic format can be submitted and archived on UPSpace, e.g.:

- Research articles in pdf or MSWord;
- Presentations;
- Conference papers;
- E-mails;
- Web pages;
- Sound files, e.g. speeches;
- Photos;
- Video files, e.g. television broadcasts, interviews or video clips of presentations;
- Newspaper and other media articles;
- Photos and other images;
- Books;
- Technical reports;
- Interviews;
- Qualitative and quantitative datasets;
- Maps;
- Research correspondence;
- And many more

#### *Which file formats are accepted by UPSpace?*

All file formats are accepted by UPSpace.

#### *How can I access UPSpace?*

Type the following URL in the *Address bar* of your *Internet Browser*: https://www.up.ac.za/dspace/

You can then browse UPSpace according to:

- Communities (i.e. faculties/ departments)
- Specific Collections
- Titles
- Authors
- Date

You can also use the *Basic Search* or *Advanced Search* function to search for specific items.

#### *Who can submit research material onto UPSpace?*

All researchers at UP can submit research material. To be able to submit items to a specific collection, you need to apply for submission rights.

Contact [upspace@up.ac.za](mailto:upspace@up.ac.za)

#### *Who can access research material on UPSpace?*

Free, unrestricted access is available to all, without having to login to UPSpace.

#### *Can access to items or collections on UPSpace be restricted?*

Yes – access **can** be restricted on collection-level, item-level, or filelevel.

#### *How do I register a collection with UPSpace?*

Complete the online form at: <https://www.up.ac.za/dspace/application>

#### *How is copyright addressed through UPSpace?*

Publishers have policies on self-archiving within institutional repositories, which makes it possible to submit and archive your research on UPSpace.

Visit: http://www.sherpa.ac.uk/romeo.php

When an item is submitted to UPSpace, the submitter grants a license, thereby confirming that the item submitted complies with all copyright requirements.

#### *Contact Us*

Do you want to become part of the UPSpace community?

Contact us at: **E-mail:** [upspace@up.ac.za](mailto:upspace@up.ac.za) OR Your information specialist @ the library: <http://www.ais.up.ac.za/contact/infospecialists.htm>

#### *Sources*

Bluh, P. (2006). "Open access," legal publishing, and online repositories. *The journal of law, medicine & ethics*, 34(1), 126-30.

Jones, R., Andrew, T. & MacColl, J. (2006). *The institutional repository.*  Oxford, England: Chandos Publishing.

Lynch, C.A. (2003). Institutional repositories: essential infrastructure for scholarship in the digital age. *ARL*, 226, 1-7. Retrieved January 18, 2007, from<http://www.arl.org/newsltr/226/ir.html>

Paquette, M. (2005). Editorial: The public-access movement. *Perspectives in psychiatric care*, 41(1),1.

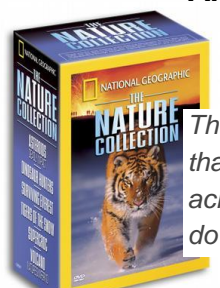

#### **Amazing creatures and exotic locations --- It's all available in our Library! Marguerite Nel**

*The Greek tragic dramatist, Euripides (484BC – 406 BC) said that the best and safest thing is to keep a balance in your life, acknowledge the great powers around us and in us. If you can do that, and live that way, you are really a wise man.* 

To ensure that you keep a balance in your life and learn about the power of nature, the library has a variety of amazing, all-ages nature DVD's available. The following are some of the recently added titles: *Attenborough in paradise, and other personal voyages*; *Predators at war* and *Cute and cuddly critters, wild animals of Africa*. The latter is a close up look at African baby animals like baby lions, hippos and elephants.

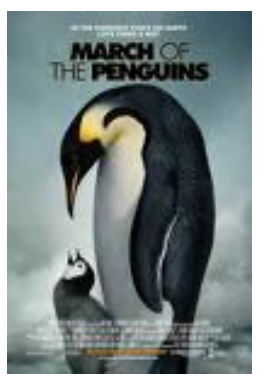

*"In the Antarctic, every March since the beginning of time, the quest begins to find the perfect mate and start a family. This courtship will begin with a long journey - a journey that will take them hundreds of miles across the continent by foot, one by one in a single file. They will endure freezing temperatures, in brittle, icy winds and through deep, treacherous waters. They will risk starvation and attack by dangerous predators, under the harshest conditions on earth, all to find true love. "*

*March of the penguins* is described as: "astonishing!", "unbelievable!", "reveting!", "amazing!" and "a delightful, wholesome experience for the family." With lots of special features, this movie is a must-see for the whole family.

From awe-inspiring Siberian tigers to 40-foot long super crocs to milewide "planet killer" asteroids - a six DVD **National Geographic nature collection** is one of the most thrilling additions to the library catalogue:

From the publisher's website of *Asteroids: deadly impact* – "Asteroids and comets: Every year, millions of these 'stray bullets' streak the skies, and tons of small meteorites strike our planet! Some 65 million years ago, dinosaurs were wiped off the face of the earth in what many believe was the aftermath of a massive comet collision. Could something like this happen again?

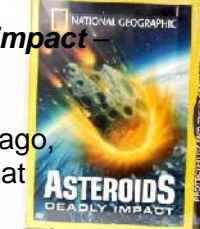

Scientists believe that the impact of an asteroid only a mile wide would be globally catastrophic. Join extraordinary geologist Eugene Shoemaker and his wife Carolyn who have remapped the heavens with their discoveries of more than 30 comets and hundreds of asteroids. Now that we know what's out there, how can we defend ourselves?"

*National Geographic volcano: nature's inferno*, takes a firsthand look at volcanoes, including Mount Pinatubo in the Philippines and Japan's Mount Unzen.

**Super croc** details the discovery of the fossil of a 40-foot crocodile, who lived 110 million years ago. As it says on the cover: "It didn't walk with dinosaurs… it ate them" - this promises to be the best horror movie of the year!

Venture into the dense forests of coastal Siberia to track the biggest cat on earth, the elusive Siberian tiger. Heart-stopping adventures await you in National Geographic's face-to-fang encounter with *Tigers of the Snow.*

*Surviving Everest* takes a remarkable insider's look at what it takes to climb the highest, most dangerous mountain on Earth -- Mount Everest. It is an inspiring tribute to the courageous few who have tamed this infamous mountain. With special features such as: Surviving Everest firsthand accounts and a Sir Edmund Hillary interview, it is a must-see for every adventure seeker!

In 1922 American palaeontologist Roy Chapman Andrews led an archeological expedition into Mongolia's Gobi Desert and uncovered one of the richest dinosaur graveyards in the world. Political conflicts forced him to leave before he had even scratched the surface of the treasure below. In 1997, two palaeontologists, Mike Novacek and Mark Norell, were allowed to return, retracing

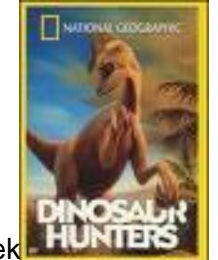

Chapman's steps and unearthing some groundbreaking finds of their own. Now you can join this daring expedition of scientists as they uncover a treasure trove of fossils, shattering long-held myths about dinosaur behaviour, in *Dinosaur hunters.*

With all these exciting new DVD's, no one has to travel further than the library to explore a whole new world of spectacular nature and breathtaking sceneries!

Library information on the above- mentioned items:

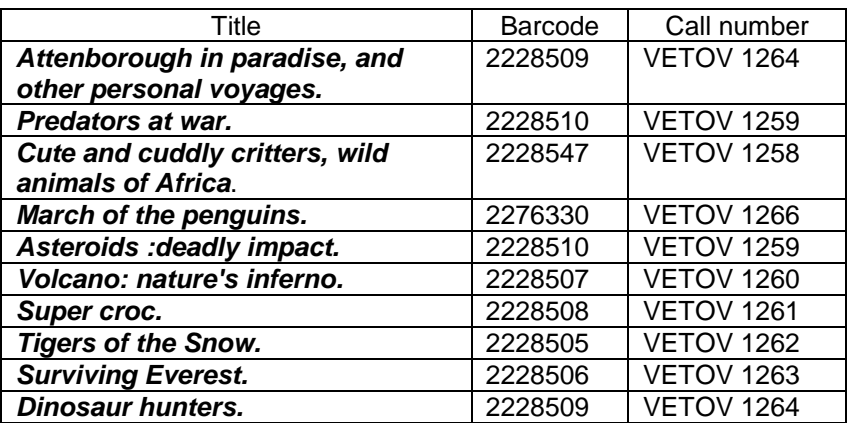

*Please note that some of these DVDs can only be used on PCs and multi-zone DVD – players.*

## **LIBRARY TEA PARTY**

**Erica van der Westhuizen**

During February the Library held a tea party for the Faculty secretaries. We hope they enjoyed their visit and gained some insight into our work and our information support role within the Faculty. We are more than Long term loans and all those nasty reminders about overdue books!

For us the secretaries play a crucial role as the link between heads of sections and departments and the Library. Long may this happy relationship blossom!

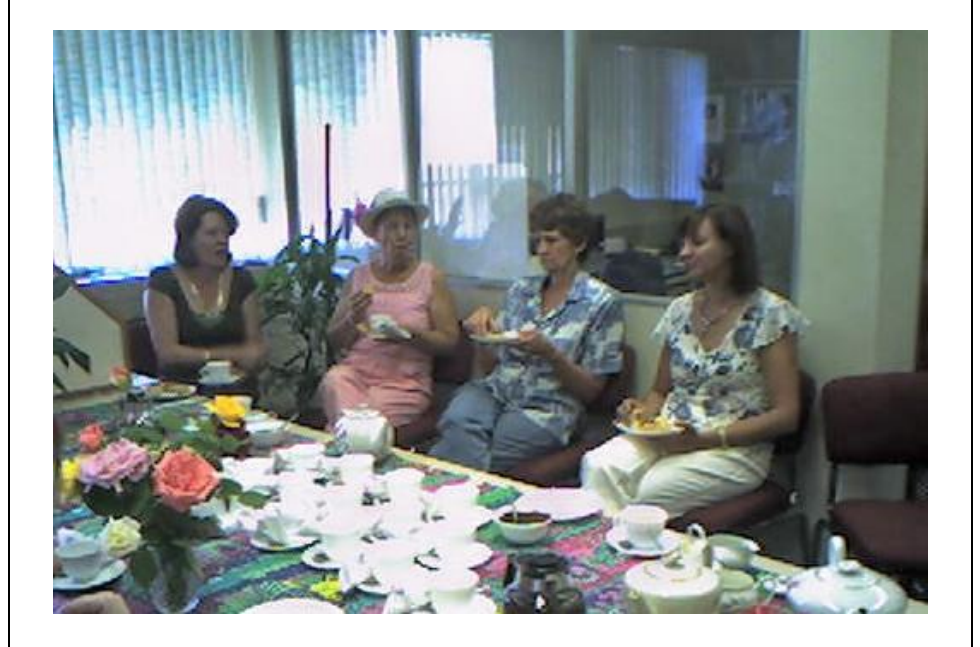

## Conversations with  $\sin$  Arnold (3) **Erica van der Westhuizen**

**Librarian:** Sir Arnold, when you were Director of the Onderstepoort Veterinary Institute and also Dean of the new Faculty which you founded in 1920, you must have needed information sources to support your research and teaching work?

**Sir Arnold:** The Library of the Institute was started in the same year as the Institute (1908) with books I had in my personal collection. We subscribed to the veterinary journals of the time of course(1). I also ordered books from a bookseller in Switzerland to keep us up-to-date with veterinary and animal disease developments.

**Librarian:** Yes, we have an invoice of one of the books you ordered which we keep in a display case in our Faculty Library. In fact, we even display the very books which you used there. Today's faculty lecturers have a much wider selection of titles at their disposal. To see books and audio-visual items ordered in 2006 you can look on the library catalogue, Upexplore [http://explore.up.ac.za/search/ftlist^bib54%2C1%2C0%2C271/mode=2](http://explore.up.ac.za/search/ftlist%5ebib54%2C1%2C0%2C271/mode=2) This list is for items ordered between June and December last year.

**Sir Arnold:** With so much literature available, it's a wonder they even have time for their teaching duties, let alone research!

**Librarian:** In fact, apart from these paper versions, there are also electronic books these days, called e-books.

**Sir Arnold:** How on earth does one read an electronic book?

**Librarian:** Either on the computer screen or on a hand-held device which they can carry around with them – even in the field.

And if they need a book or article from a journal which is not available in the University of Pretoria libraries, they can request a copy through the Inter Lending system.

**Sir Arnold:** Do you mean that other libraries in the country are willing to lend their copies to staff or students at Onderstepoort?

**Librarian:** Yes, it's a well-organised cooperative system. Most libraries in the country are members of SABINET and this saves money as each library does not have to buy copies of every book published. We can even borrow books from overseas libraries, such as the British Library – but this service is fairly costly.

**Sir Arnold:** I wonder though whether this system of Inter Lending is of much benefit in the veterinary subject area, as your library and the OVI Library probably hold the only veterinary collections in South Africa?

**Librarian:** That is indeed so. We therefore, have to budget for this need each year, to ensure that all the relevant and essential veterinary books are available for our users. This includes the purchase of veterinary e-books which are gradually entering the market. Fortunately there are some e-books which are free as they are no longer under copyright. They can be accessed on our e-resources website at:

<http://www.ais.up.ac.za/vet/index.htm>

In left hand column, click on vet e-books. There are at present 102 titles on this site, but the overall number of e-books covering all subject fields available to University of Pretoria staff and students, is 150,000!

**Sir Arnold:** Website? Can we discuss this phenomenon later please? I think I need a rest!

*For the list of veterinary journals which were* 

*available in Sir Arnold Theiler's time please see Infomania April 2006*

<http://www.ais.up.ac.za/vet/infomania/infomania14/infoma14.htm>

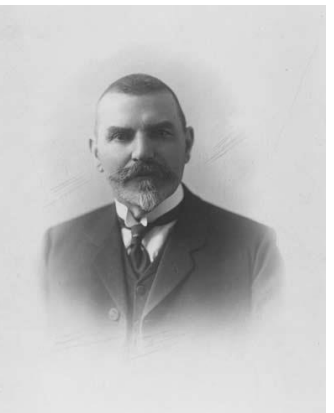